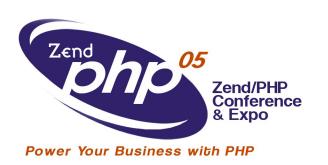

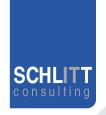

### PEAR

## Tobias Schlitt Schlitt IT Consulting

toby@php.net

October 20, 2005

## Agenda

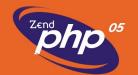

**SCHLITT** consulting

- About me
- What is PEAR?
- The PEAR components
- Rapid prototyping
- The PEAR Installer
- News in PEAR 1.4
- PEAR channels
- Questions and answers

#### About me

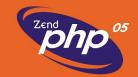

- Former software architect at Deutsche Bank
- Currently student of Computer Science
- Consultant for the areas of
  - Architecture, Development, Training, Management
- Working with PHP for over 5 years
- Member of the PEAR project since 2002
  - Packages, Website, Core-QA Team
- Zend certified engineer

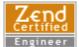

- Working for customers like
  - eZ Systems (ez.no), Mayflower (thinkphp.de),...

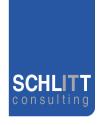

#### What is PEAR?

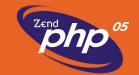

- Collection of high quality PHP components
  - Flexible
  - Universal
  - Multi purpose
- Standardization institution
- Purely object oriented
- Nearly 500 packages and growing fast
- Almost 250 package maintainers, 500 contributors
- 100% free (only PHP, Apache, BSD, LGPL licenses)
- Founded by Stig S. Bakken in 1999

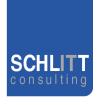

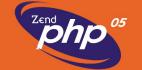

## Rapid prototyping

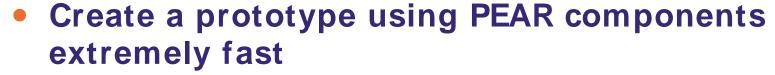

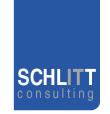

- Adjust working prototype after customer wishes
- Test the prototype (performance, usability,...)
- Rework critical parts and replace PEAR components, where neede

#### The PEAR Installer

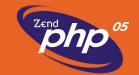

**SCHLITT** consulting

- Unified tool for installation of
  - PHP code (PEAR)
  - C extensions (PECL, http://pecl.php.net)
- Working on all major operating systems like
  - Windows
  - Linux
  - Mac OS
- Different GUIs available:
  - Console (built in)
  - Web
  - GTK
- Handles dependencies between packages
- Provides tools for developers

## News in PEAR 1.4 (1/3)

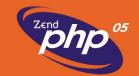

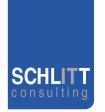

- Channels
  - Open your own package repository
- Automatic dependency resolving
  - --onlyreqdeps / -o
  - --alldeps / -a
- Dependency group support
- Dependencies to external packages
  - Refer to packages through URLs
- Post install scripts, like
  - Setting up databases
  - Moving files to the web root

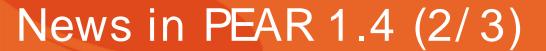

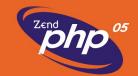

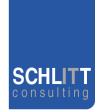

- PHAR support
  - Running PHP applications from a single file
- Remote installation
  - Install PEAR without shell access
- New package.xml format
  - More flexibility for your own packages
- Mirroring
  - Wanna keep multiple servers up2date?
- Multiple modules in one package
  - Bundle packages with your application

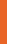

## PEAR channels (1/2)

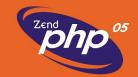

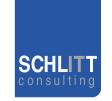

- Set up your own package repository
  - Channel Server is a PEAR package
  - Provide any application through the Installer
- Receive packages from multiple sources
- Cross channel dependencies
- New commands for channels:
  - pear channel-discover http://example.com/channel.xml
  - \$ pear channel-alias channel://... example
  - \$ pear update-channels
  - ...
- REST interface
- http://pear.chiaraquartet.net/index.php?package=Chiara\_PEAR\_Server

## PEAR channels (2/2)

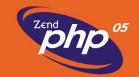

- pearified.com
  - Well-known PHP applications
- pear.php-tools.net
  - The PAT tools
- solarphp.com
  - The Solar framework

#### Coming soon...

- ez.no
  - eZ Publish Enterprise Components

**SCHLITT** consulting

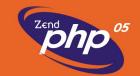

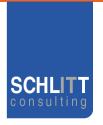

Any open questions left?

Do you have feedback, suggestions, critics?

#### The end

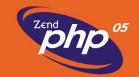

# Thank you for your attention! Hope you liked it!

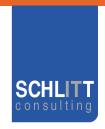

- These slides
  - http://pear.php.net/support/slides.php
- pearadise.net The PEAR channel aggregator
  - http://pearadise.net
- The PHP news portal
  - http://planet-php.net
- Need consulting?
  - consulting@schlitt.info